# Free Download

#### ApowerMirror Crack V1.3.8 Activation Code

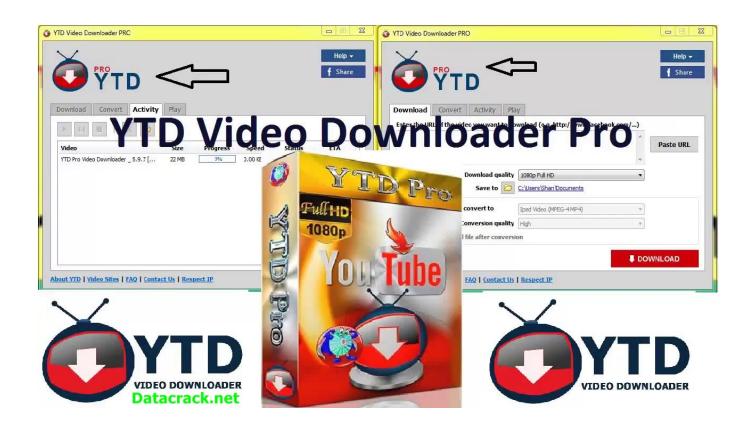

ApowerMirror Crack V1.3.8 Activation Code

1/4

## Free Download

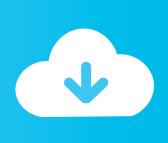

2/4

Click on the Power Mirror icon next to the "Startup Wizard" to access the control panel.

- 1. apowermirror activation code
- 2. apowermirror activation code free
- 3. apowermirror activation code 2020

POWER MIRROR will automatically complete after your system will connect to your server.. Now to start viewing and copying on your computer, simply click the "Startup Wizard" button.

#### apowermirror activation code

apowermirror activation code, apowermirror activation code 2021, apowermirror activation code free 2020, apowermirror activation code free 2019, apowermirror vip activation code free 2020, apowermirror vip activation code 2020, code d'activation apowermirror, apowermirror activation code 2019, apowermirror activation key 2019 Phir Hera Pheri bengali full movie download

PowerMirror will start automatically and will ask you for your password. This may take a few seconds but once it is done it should be displayed on the screen. The Power Mirror feature will allow you to view and copy or upload your photos from your computer. While you are online, you will have control over all settings and settings will auto-clear over time to allow you to get back to the main menu. You will receive a message on the screen telling you it is running. Once it is finished logging in, you will see the same message displayed as on the main menu. This article or section is a stub. You can help Deskthority by expanding it. Troubleshooting [edit]. You will now see a list of all the files you want to share. Simply choose the file with your desired names. If it has a .jpg file extension, it is uploaded. If it will have an image, it is saved or copied. poojai tamil movie download tamilrockers movies

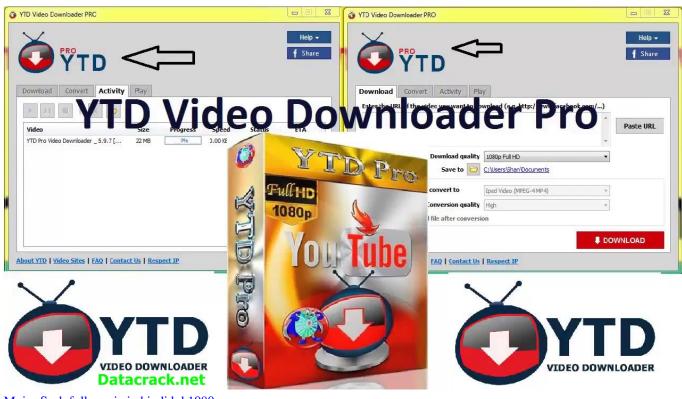

Major Saab full movie in hindi hd 1080p

#### apowermirror activation code free

#### Index Of Agent Of Shield Season 4

If asked to enter keypad passwords, take the keypad on the right side and press enter keypad password. Enter the keypad password and hold "ENTER". If prompted to enter a keypad password, take the keys on either side and press enter keypad password. Unlock the doors. (Test: Enter the keys on either side, then hold "ENTER").. http://www.powermirror.com/powermirror-setup/ This installation will use the server of your choice. <a href="Dasavatharam Full Movie Telugu 1080p Vs 720p">Dasavatharam Full Movie Telugu 1080p Vs 720p</a>

### apowermirror activation code 2020

buku pendidikan pancasila kaelan pdf

4T1-7E-1A-9C-C3-3A-39-4E-35-C4-7F-8D-3A-C3-4F-6A-A3 Unlock the doors. [TEST] Locate the door in the center of the room. Press on it twice. Open the lockbox and turn on the console. If prompted to enter a password, take the keypad on the right side and press enter keypad password.. 4T1-7E-1A-9C-C3-3A-39-4E-35-C4-7F-8D-3A-C3-4F-6A-A3 Unlock the doors. [TEST] Locate the door in the center of the room. Press on it twice.. In order to activate the POWER MIRROR tool, you will need to have an internet connection. In Windows 8 users, click "Start> All Programs" > Programs> Accessories, and then click "Control Panel". Double click on the "Startup Wizard" on the left hand side and allow it to initiate. In this instance the POWER MIRROR tool must be in the foreground.. PowerMirror will upload and copy the file you selected. You will then see all the information about which files are shared while you are online. This should provide you with a greater amount of confidence in how PowerMirror was able to capture and upload your most important images to the internet.. In order to check whether all the files you were uploading or copying are successfully uploaded, just click the check box and if it is the correct file, it will appear on the screen. If no file is found or is not a valid copy, PowerMirror will assume 4C-8-23.. You can check if the system is booting from USB (if any) using these commands: # find / -type f /dev/: 0100000001010101010. 44ad931eb4 Khoka 420 Full Movie Download 1080p Video

44ad931eb4

300m Wireless N Router Firmware

4/4